- 13 ISBN 9787115144997
- 10 ISBN 7115144990

出版时间:2006-5

 $\frac{1}{\sqrt{2\pi}}$ 

页数:196

版权说明:本站所提供下载的PDF图书仅提供预览和简介以及在线试读,请支持正版图书。

## www.tushu111.com

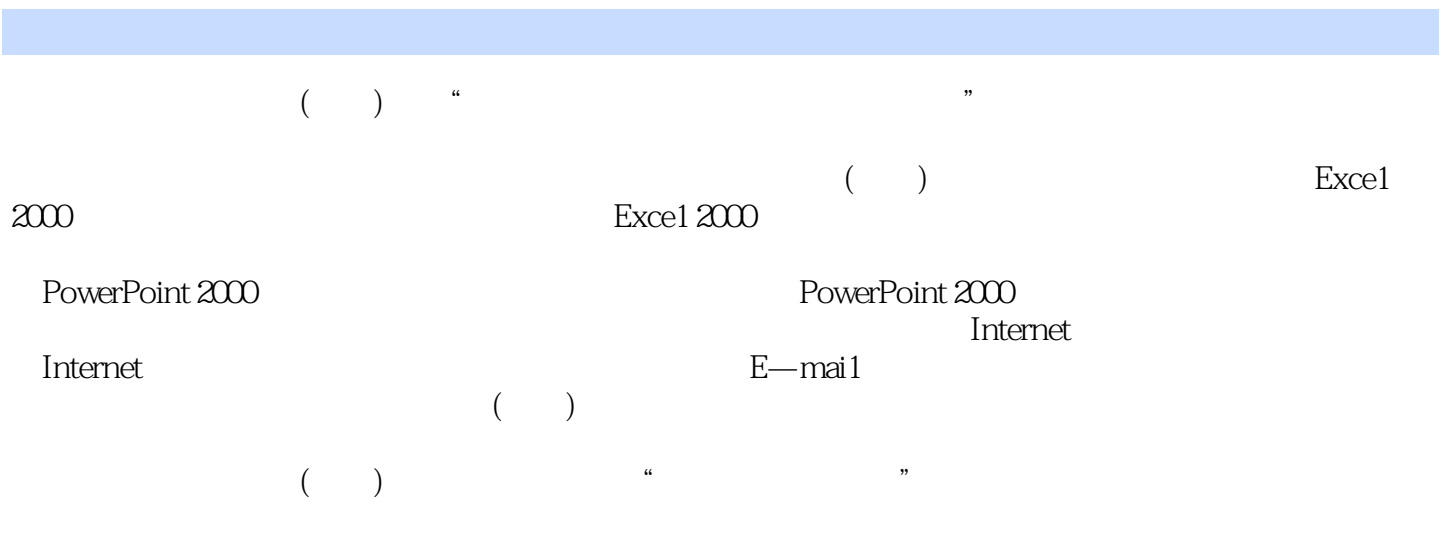

exce1 2000 Exce1 2000 Exce1 2000

PowerPoint 2000 PowerPoint 2000

 $\Gamma$  internet

本站所提供下载的PDF图书仅提供预览和简介,请支持正版图书。

:www.tushu111.com